## 嵌入式系统开发实践

## **Practice of Development of Embedded System**

一、基本信息

课程代码:【2059303】

课程学分:【2】

- 面向专业:【专业限选课】
- 课程性质:【实践教学必修课】
- 开课院系:【信息技术学院计算机科学与技术系】

使用教材: 主教材【《时间触发嵌入式系统设计模式: 使用 8051 系列微控制器开发可靠应用》 (革) 庞特著: 周敏译 中国电力出版社 2004年】 辅助教材【单片机原理与应用设计,张毅刚,电子工业出版社,2008年4月】 参考教材【8051 微控制器(第4版),(加)麦肯齐等,人民邮电出版社,2008.7】

### 二、课程简介

本课程是让学生进一步实践嵌入式系统开发的课程。这是一门计算机科学与技术专业的实践教学课。 在本课程中, 学生将基于 Proteus 软件, 完成一个投币贩卖机的模拟系统的设计。通过这一实践过程, 学 生可以将前期相关课程融会贯通地综合应用。这将提高学生的设计能力、实践能力和综合应用能力,并 为毕业环节做准备。

#### 三、洗课建议

本课程是适用于计算机科学与技术专业的实践教学必修课, 在第六学期开设。

#### 四、课程与培养学生能力的关联性

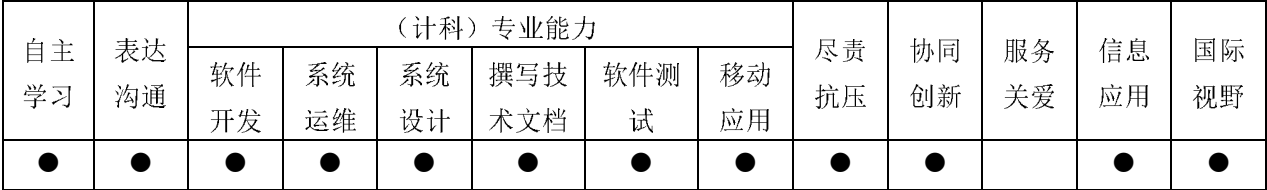

#### 五、课程学习目标

使学生进一步实践嵌入式系统的开发能力。通过这一门课程,学生将理解、掌握和应用数据流图: 理解、掌握和应用状态转移图: 根据数据流图和状态转移图组建硬件系统并设计软件。

#### 六、课程内容

理解数据流图的意义、内容和元素。掌握数据流图的设计方法。完成投币贩卖机的模拟系统的数据 流图。理解状态转移图的意义、内容和元素。掌握状态转移图的设计方法。完成投币贩卖机的模拟系统 的状态转移图。

根据数据流图和状态转移图设计, 使用 Proteus 设计相应的硬件, 并设计相应的软件。完成可运行的

模拟系统设计。

根据所设计的系统, 完成设计报告。此外, 制作相应的 PPT 进行汇报演示。

# 七、评价方式与成绩

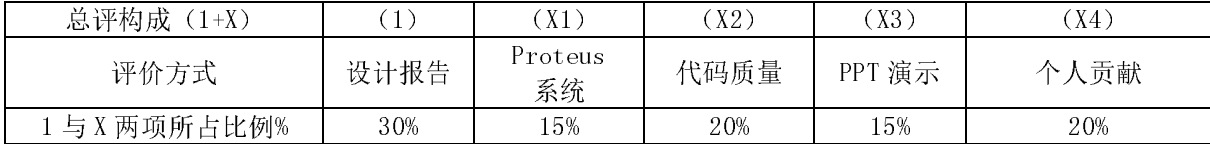

撰写:李泓渊 系主任审核:谷伟 院长签字:徐方勤